# **TM** ULTRAZO Forced Air Zone Controls

### **SBD Motor Actuator Specifications:**

**Operating Range -** .1" - 1.8" W.C. **Pressure Sensor -** Belimo**®** D3 Dynamic Response **Air Pressure Connectors -** 1/4" OD barbs integrated x2 **Power -** 24vac @ 4.0 volt/amp / 2.0 watt **Wiring -** 18 AWG copper

**Case -** NEMA 3S, IP54 **Gear Release -** Manual

**Maintenance:** No Maintenance Required

**Memory:** Non-Volatile

**Interface:** NFC - Near Field Communication

**Listings -** UL, CE **Compliance -** ACCA Manual Zr **Pitot Tubes -** Included x2

**Pressure Tubing -** 1/4" ID x 16' (NSF-51) Included x1 **Mounting -** The SBD can be mounted horizontally, vertically, or any other position required in the field.

#### **Description of the SBD2 Motor Actuator:**

The Smart Bypass Motor Actuator is a digital differential pressure controller with an integrated PI loop and intelligent software. **The Smart Bypass**  Damper is the only industry bypass solution that **can automatically measure, monitor and maintain the designed operating static pressure of the HVAC system in all modes of operation.** 

The Smart Bypass Damper includes all accessories needed for field installation. If desired, a smart phone can be used to access the SBD's powerful features.

#### **Submittal Specifications:**

Furnish and install a Model SBD2 self-balancing bypass damper manufactured by EWC Controls. Round SBD2's are fabricated from 24 gauge galvanized steel. Rolled shells include one female end and one male (crimped) end, with rigid stiffening beads. Includes pressure drop baffling for improved damper authority and linear response. Round SBD's are equipped with a Poron**®** gasket on the blade.

**\*Specify model SBD2 - 8", 10" , 12", 14", 16",18", 20"**

Furnish and install a Model SBD2 self-balancing bypass damper manufactured by EWC Controls. Rectangular SBD2's shall be fabricated from mill finished, extruded 080" aluminum and glass filled nylon bearings. Includes pressure drop baffling for improved damper authority and linear response.

**\*Specify model SBD2 - 12x8, 12x10, 12x12, 20x8 20x10, 20x12, etc.** *\*Custom sizing is available, call for details.*

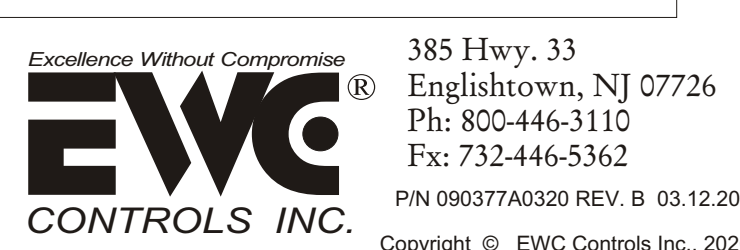

385 Hwy. 33 Englishtown, NJ 07726 Ph: 800-446-3110 Fx: 732-446-5362

Copyright © EWC Controls Inc., 2020 All Rights Reserved

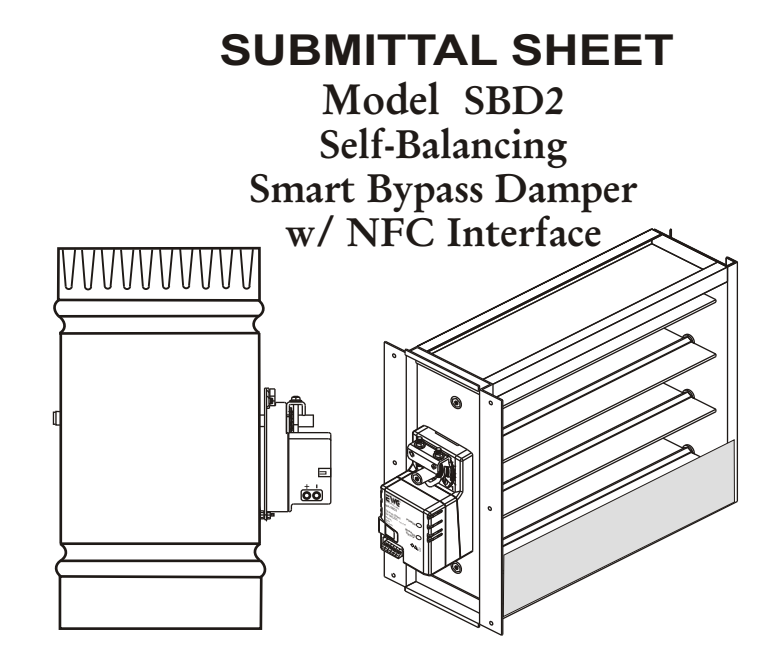

### **How the Smart Bypass Damper Works:**

The Ultra-Zone *Smart Bypass Damper* captures *(with the push of a button)* the total static pressure of the HVAC system during non-zoned mode, and modulates to maintain that same static pressure value, during zoned mode. As individual zone dampers open or close, the HVAC system static pressure will fluctuate. In order to maintain the true static pressure of the HVAC duct system during zoned HVAC operations, a bypass duct with a reliable bypass damper and a smart motor actuator must be installed. *No other bypass damper is easier to setup, than the Ultra-Zone Smart Bypass Damper.*

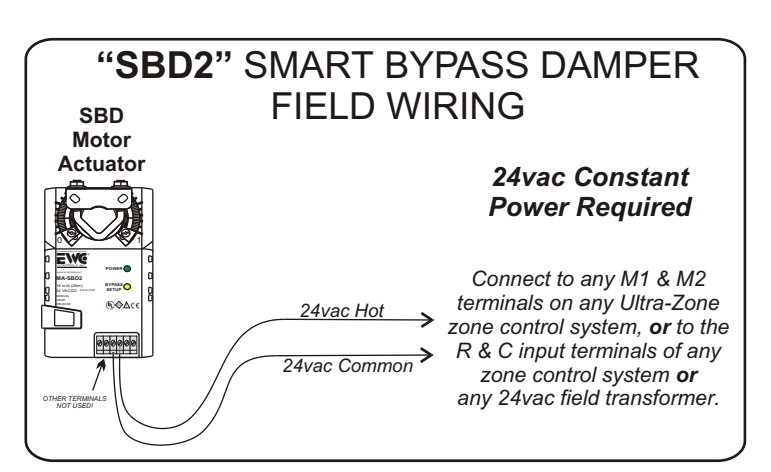

#### **SUBMITTAL FORM**

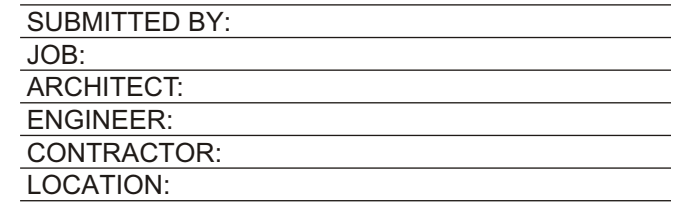

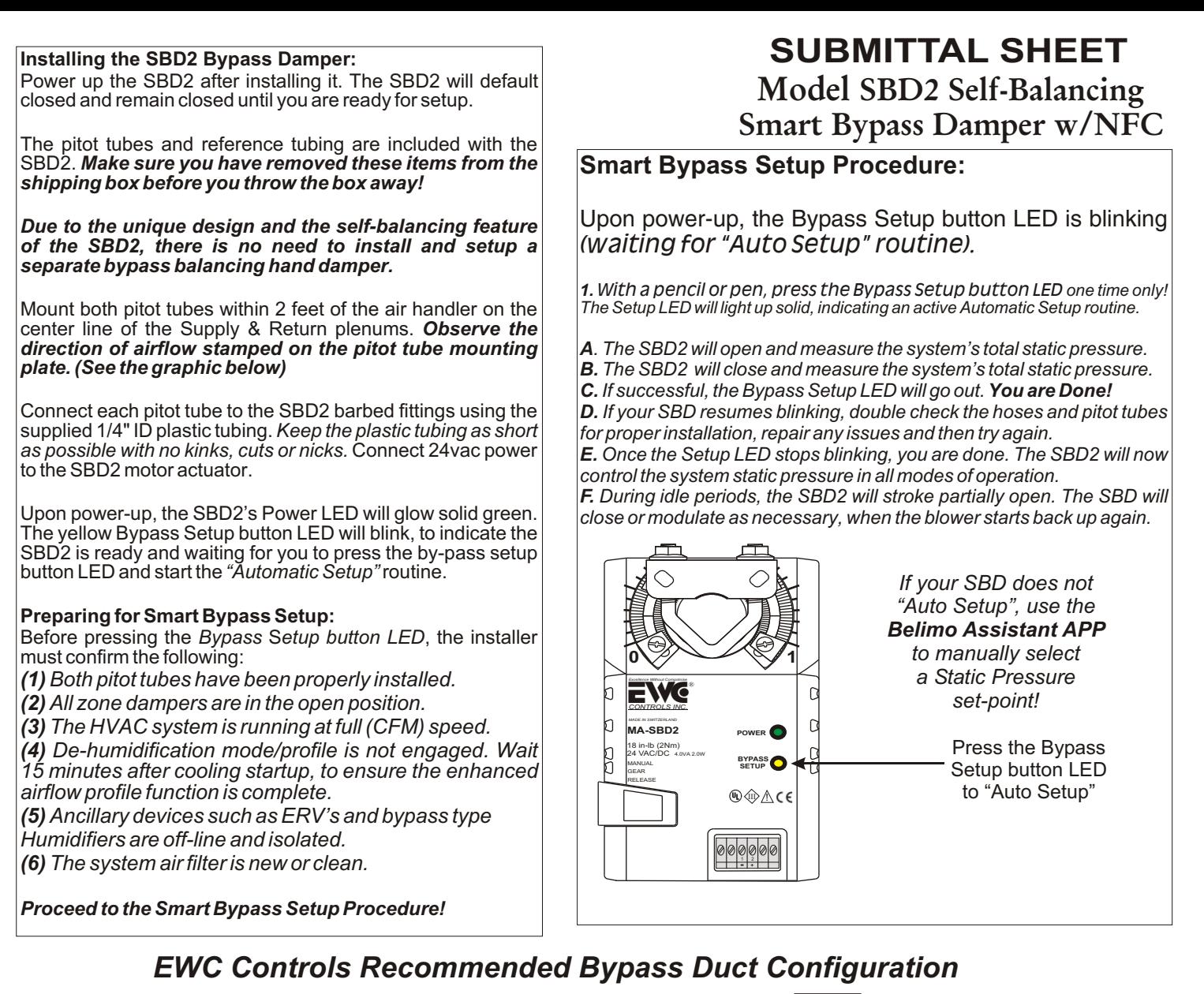

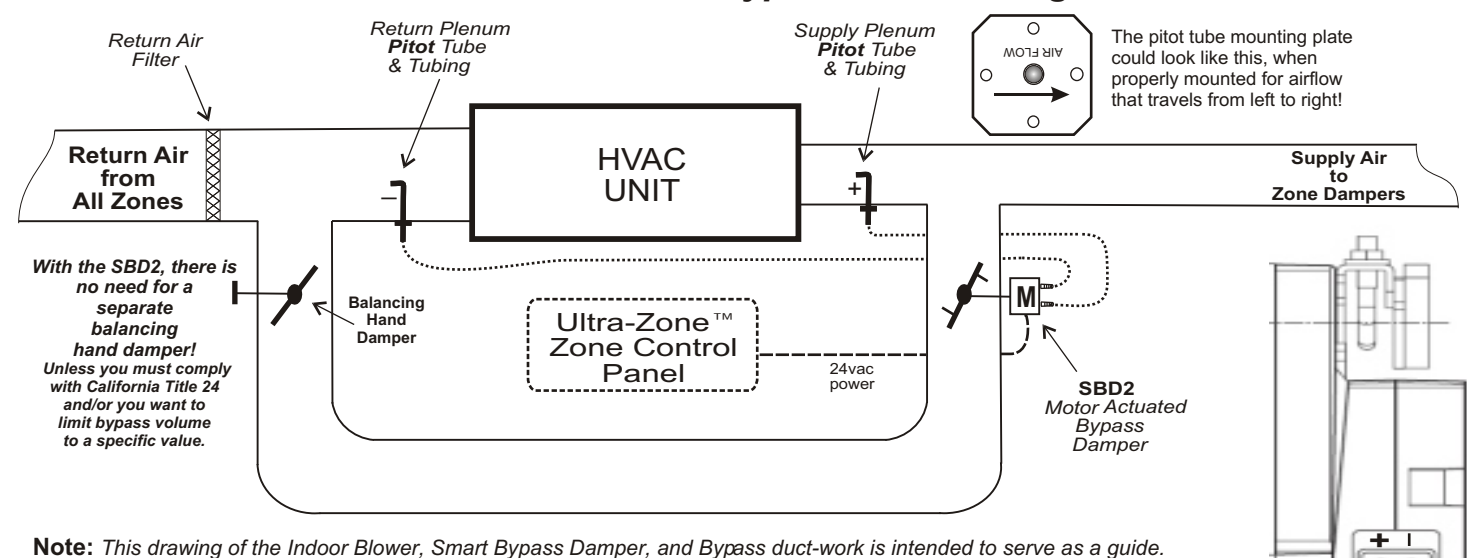

*Your actual duct configuration may differ. If required, call EWC Controls Technical Support for assistance.*

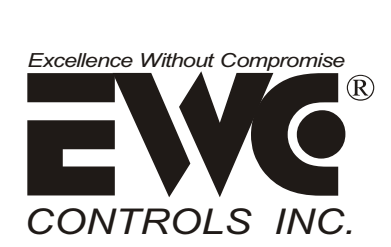

385 Hwy. 33 Englishtown, NJ 07726 Ph: 800-446-3110 - Fx: 732-446-5362

*Connect the pitot/tubing from the Supply plenum to the + port.* 

*Connect the pitot/tubing from the Return plenum to the - port.*

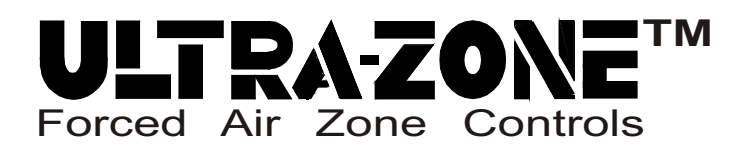

## **Model SBD2 Self-Balancing Smart Bypass Damper w/NFC Interface SUBMITTAL SHEET**

A powerful feature of the next generation Smart Bypass Motor Actuator is the (NFC) Near Field Communication interface capability built into it. Using your Android or iOS Smart Phone and the Belimo**®** Assistant APP, you now have the ability to manually configure your Smart Bypass damper in the field.

You will also have access to valuable information and tools such as:

- Observing the total Static pressure (Differential pressure) of the HVAC system in real time.
- Observing the active position of the Smart Bypass damper in real time.
- See the "Closed & Open" static pressure (Dp) values, captured during Automatic "learning" Setup.
- Manually change the "learned" Static pressure (Dp) set-point to a new set-point of your choice.
- See the total number of hours the Smart Bypass damper has been actively modulating.
- See the total number of hours the Indoor Fan has been actively running.

• Select the "Trend" icon and observe/create a graph of the HVAC system Static pressure (Dp) versus the SBD2's Static pressure (Dp) set-point *and* the active position of the damper in real time.

• Email the trending graph file (.png) to yourself, a customer or a colleague for analysis.

• Personalize every installation by giving the SBD2 a name or location *eg. Smith residence or Upstairs unit or Basement system.*

\* Android phones with the NFC feature enabled, can access the SBD2 by directly placing the phone on top of the SBD2, after opening the Belimo**®** Assistant APP. The SBD provides a momentary "snap shot" of all relevant data and the APP settings. As soon as you remove the phone away from the SBD2, the NFC link is broken. Place your phone on top of the SBD2 again, to obtain an update and observe new data and/or to make any desired changes.

\* iOS phones can access the SBD2 by using the Belimo**®** ZIP-BT-NFC converter, which is placed on top of the SBD2 rather than the phone, which allows the user some freedom to move about.

\*NFC communication is not "User Enabled" in iOS phones, so the ZIP-BT-NFC converter is required to communicate with the SBD2.

\*The ZIP-BT-NFC converter uses NFC to communicate with the SBD2 and communicates to the iOS phone via Blue-tooth. If you move too far away from the converter, the blue-tooth link is broken. Moving back into range will prompt the link to re-establish. You may need to periodically force the link to refresh by touching the refresh icon on the APP screen.

\*Android users can also use the ZIP-BT-NFC converter if they choose to do so. Either method provides a stable and reliable means to access the powerful features of the SBD2.

\*For more detailed information, download the SBD2 Technical Bulletin P/N 090375A0269 rev A.

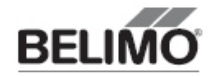

71940-00001.C

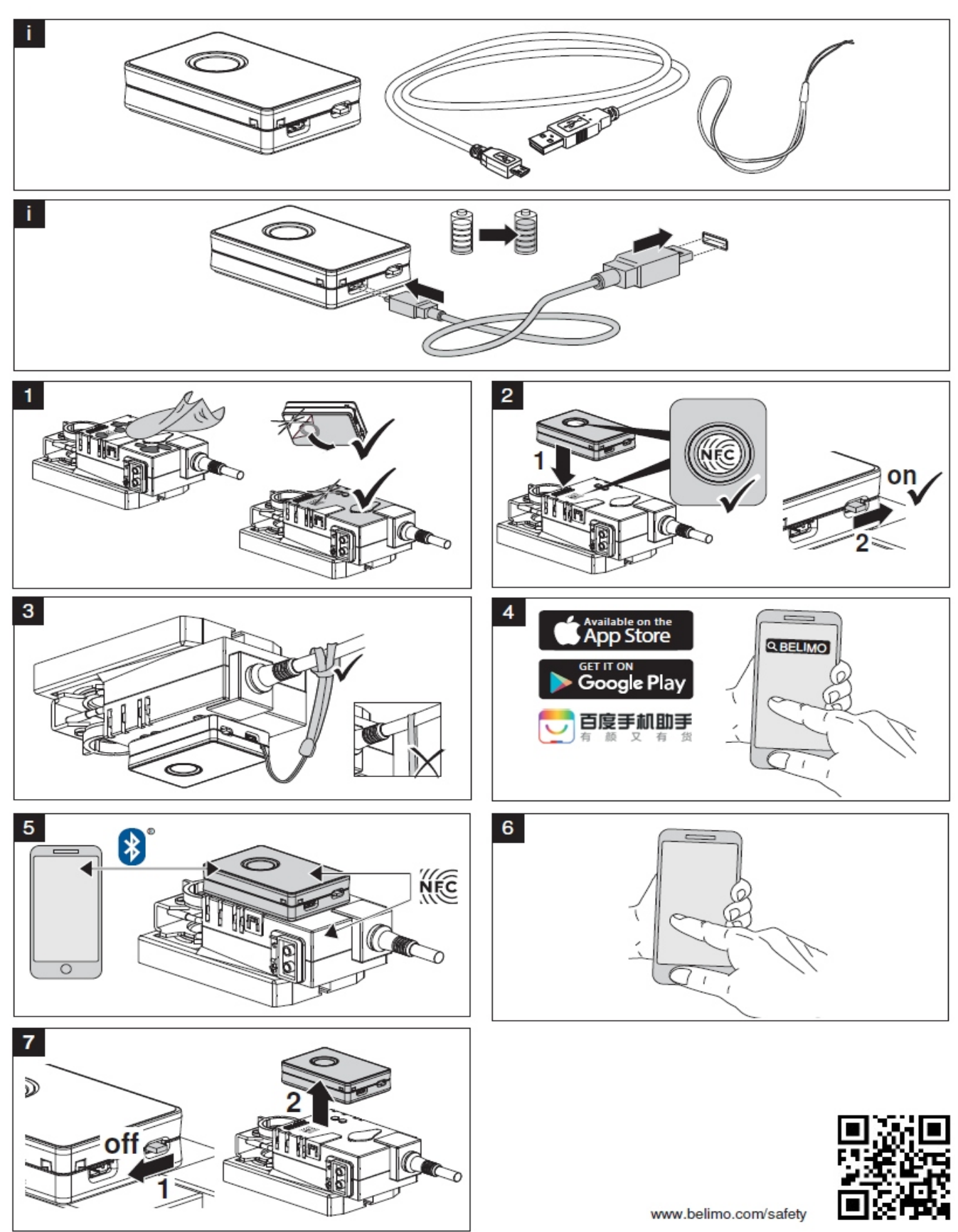

www.belimo.com

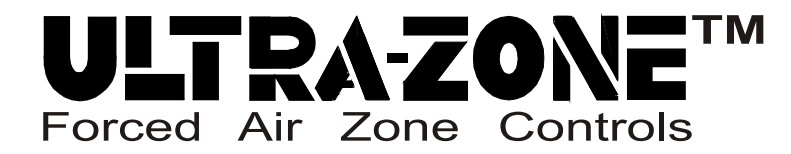

*Model SBD2 Round CFM less 30% Baffle Plate Factor*

# SBD2 NOMINAL DIMENSIONS & CFM

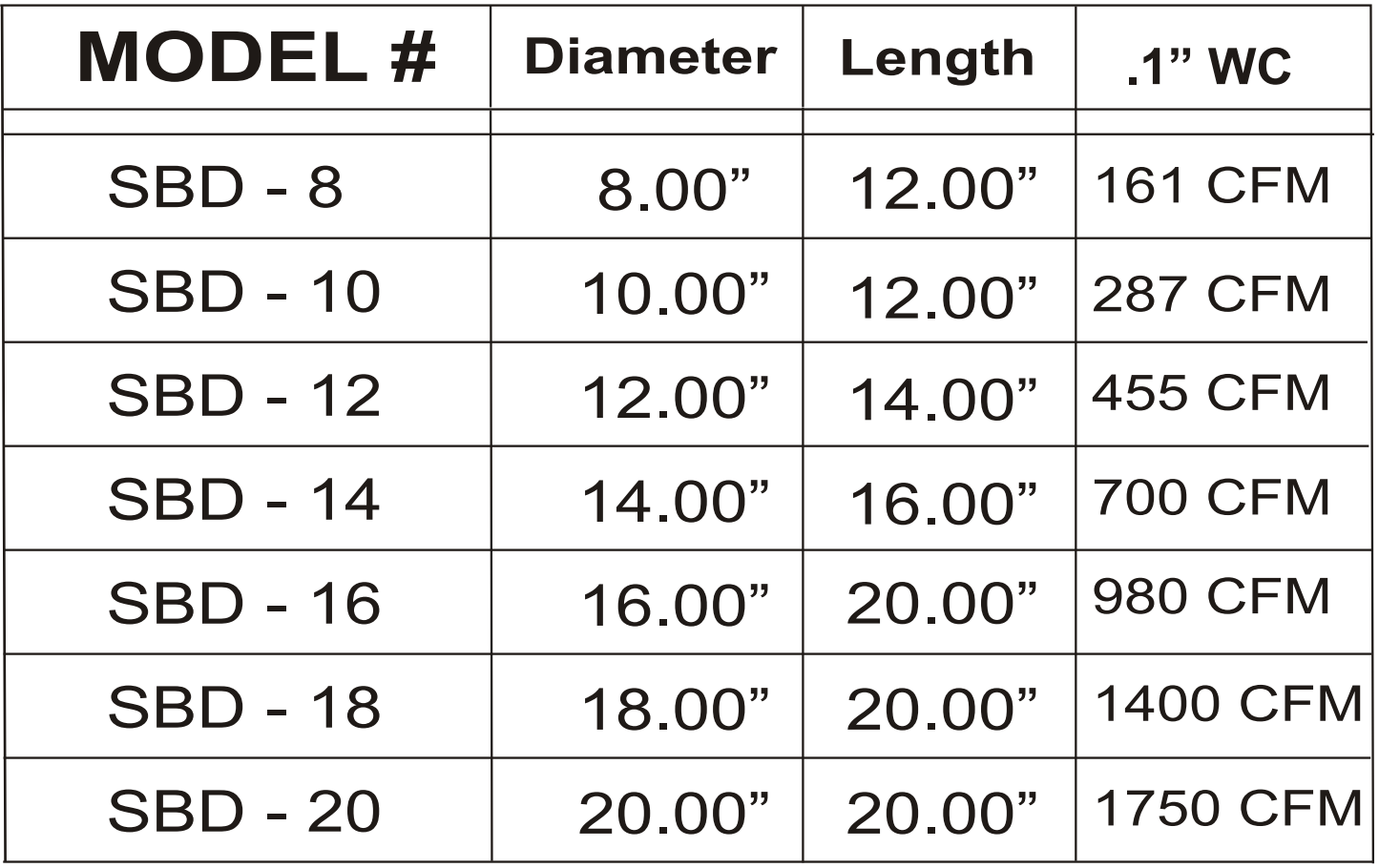

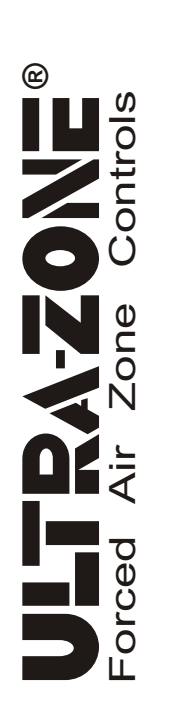

**® SUBMITTAL SHEET** *Model SBD2 Rectangular* Model SBD2 Rectangular<br>Net Free area & CFM<br>less 30% Baffle Plate Factor *less 30% Baffle Plate Factor Net Free area & CFM*

SUBMITTAL SHEET Model SBD2 Bypass Dampers Model SBD2 Bypass Dampers

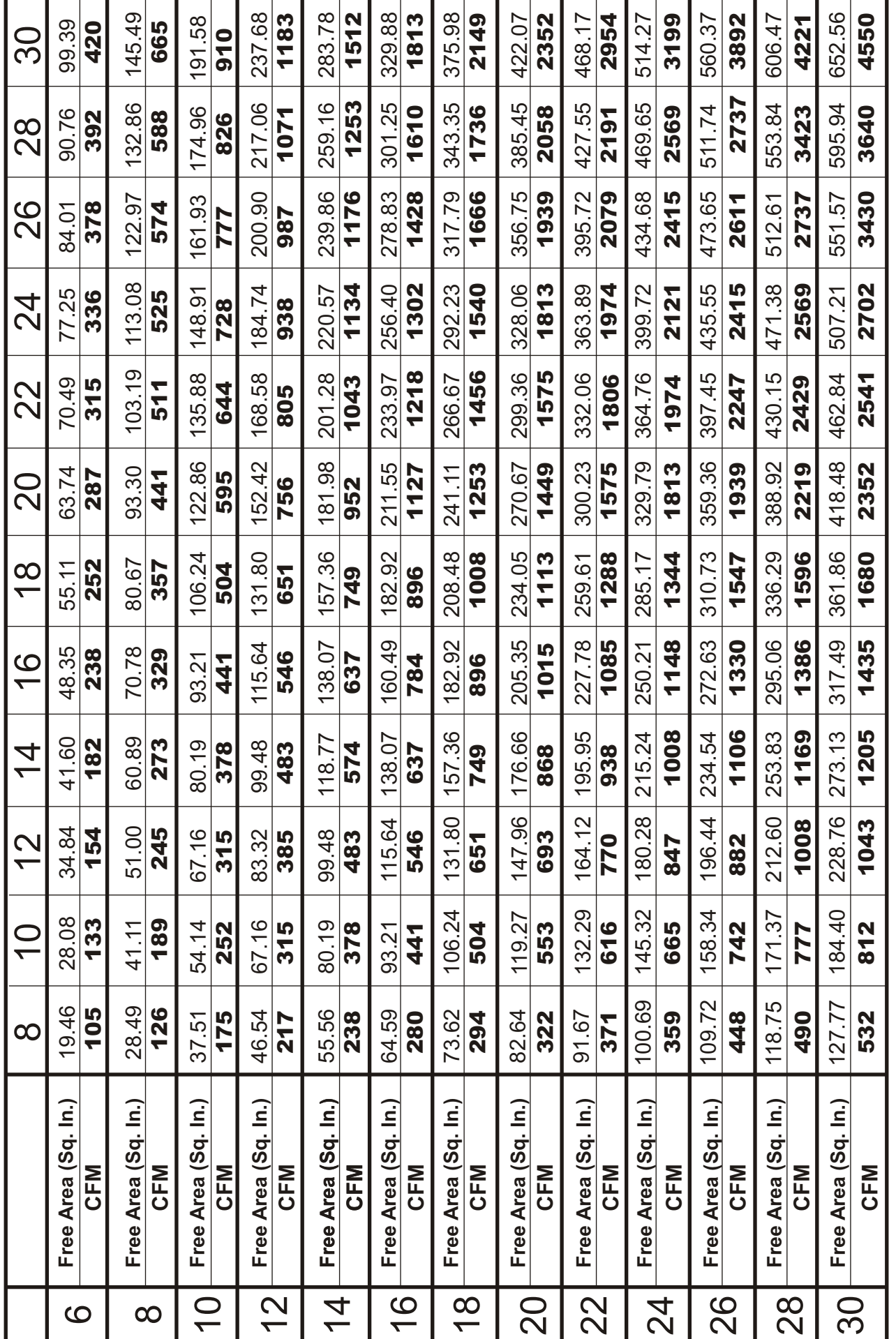

P/N 090377A320 REV. B 3.12.20 Copyright © 2000 EWC Controls Inc., All Rights Reserved. P/N 090377A320 REV. B 3.12.20 Copyright © 2000 EWC Controls Inc., All Rights Reserved.

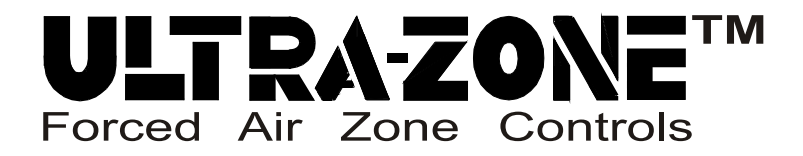

# Job Notes:

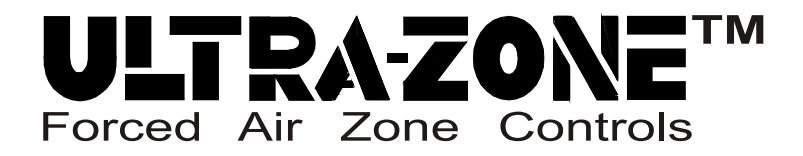

# Job Notes: